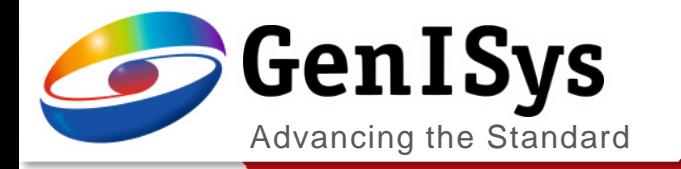

# TRACER

What´s new TRACER 2.9

What's New TRACER 2.9

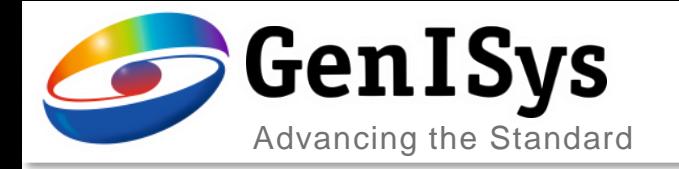

#### Negative Resist Process Calibration

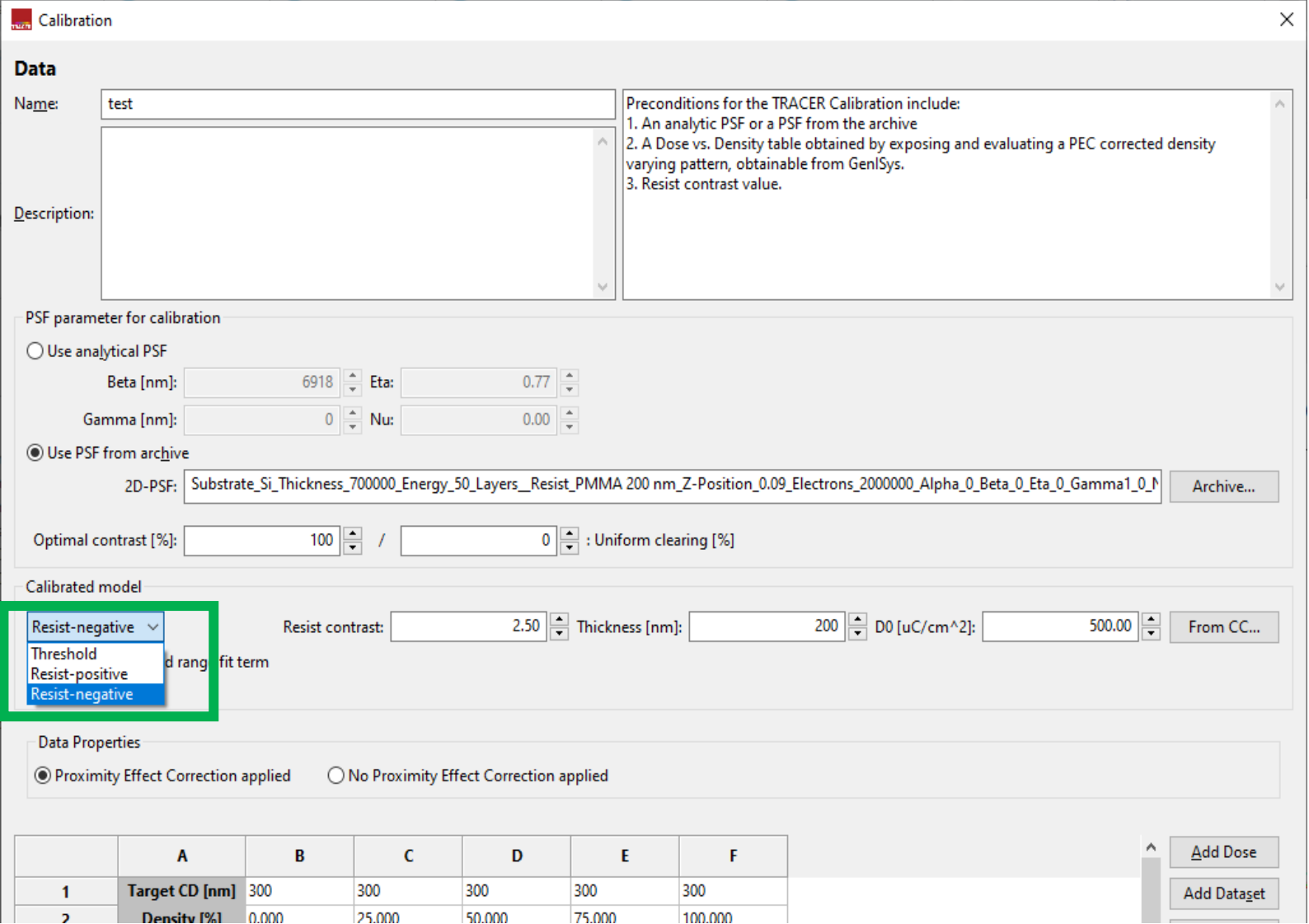

• The E-Beam process calibration now supports the calibration of negative resists.

> • Calibration is available for both positive and negative resists.

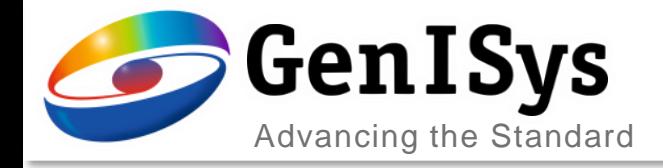

## Mid-range Contribution in Process Calibration

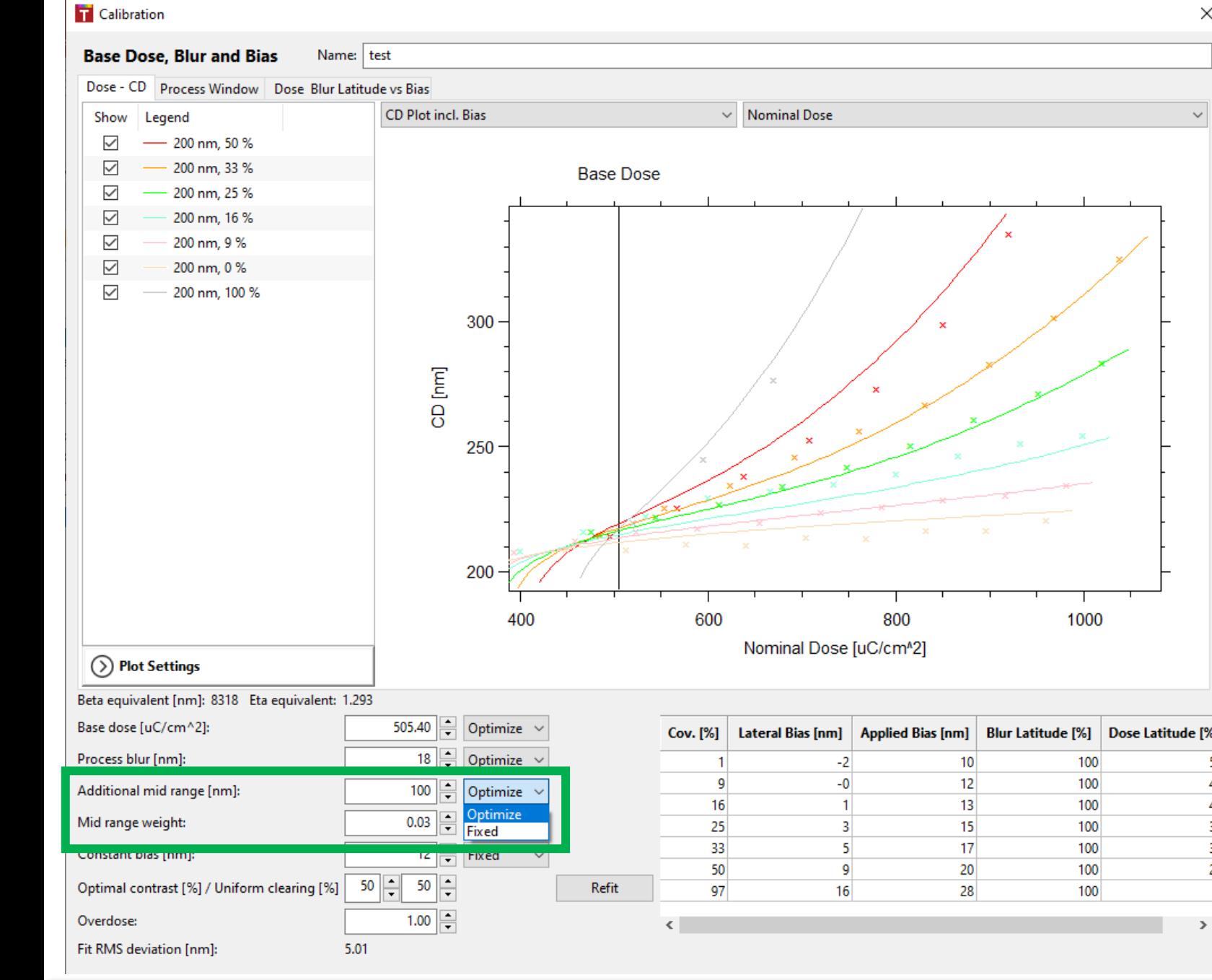

• In E-Beam process calibration, the mid-range as well as its weight is now available to be either manually fixed or optimized for a later refit.

• The calibration accuracy is enhanced for process with a non-negligible midrange effect.

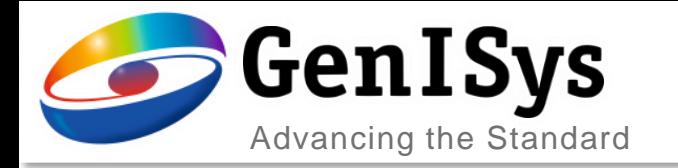

### Calibration for Data without PEC

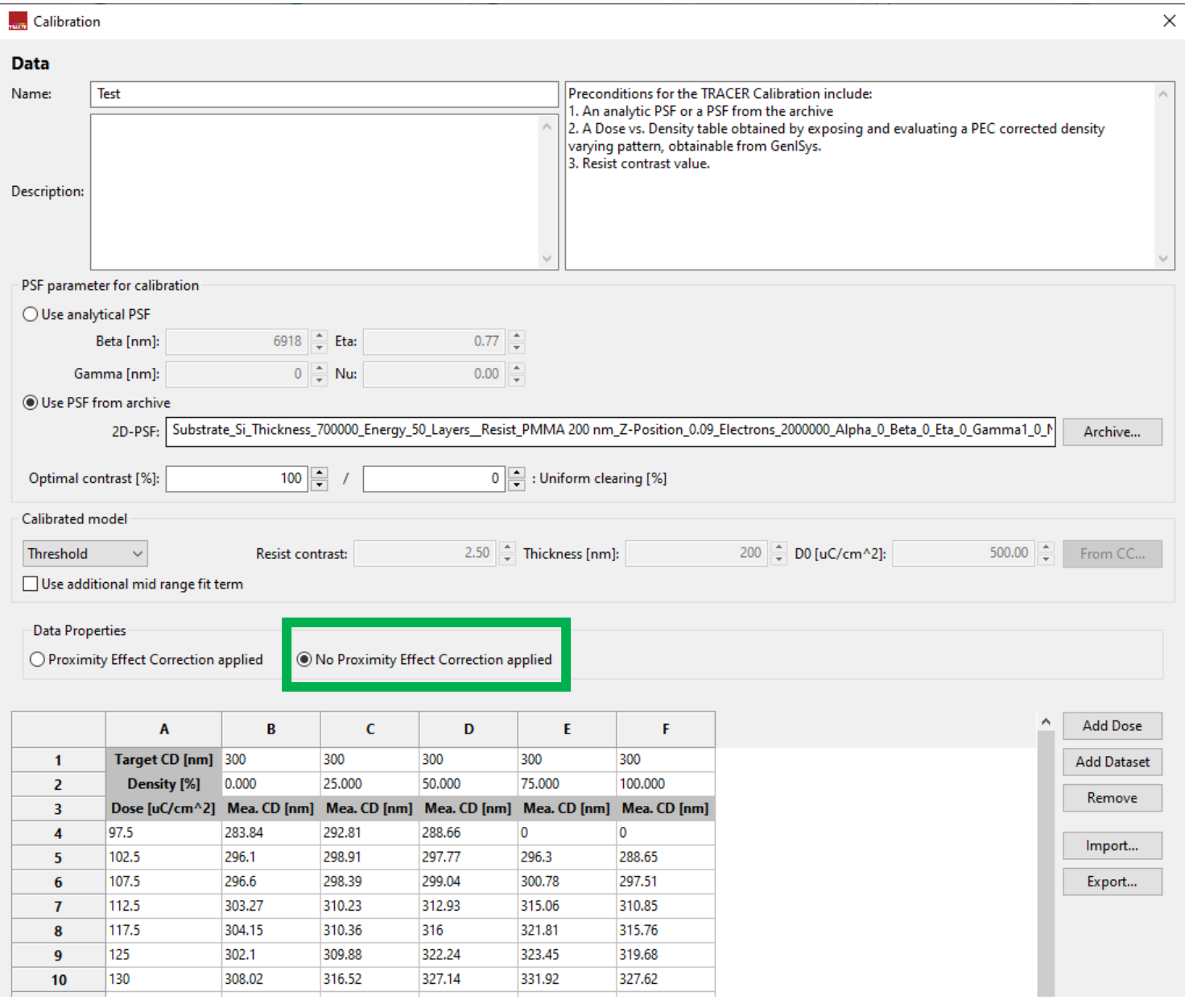

- The E-Beam process calibration now also supports calibrations on measurements made on exposure data without PEC.
	- The existing exposure without PEC can be imported for calibration.

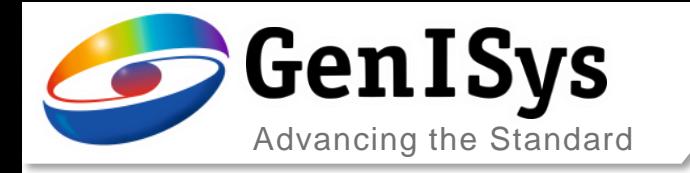

### Add Electrons to an Existing Simulation

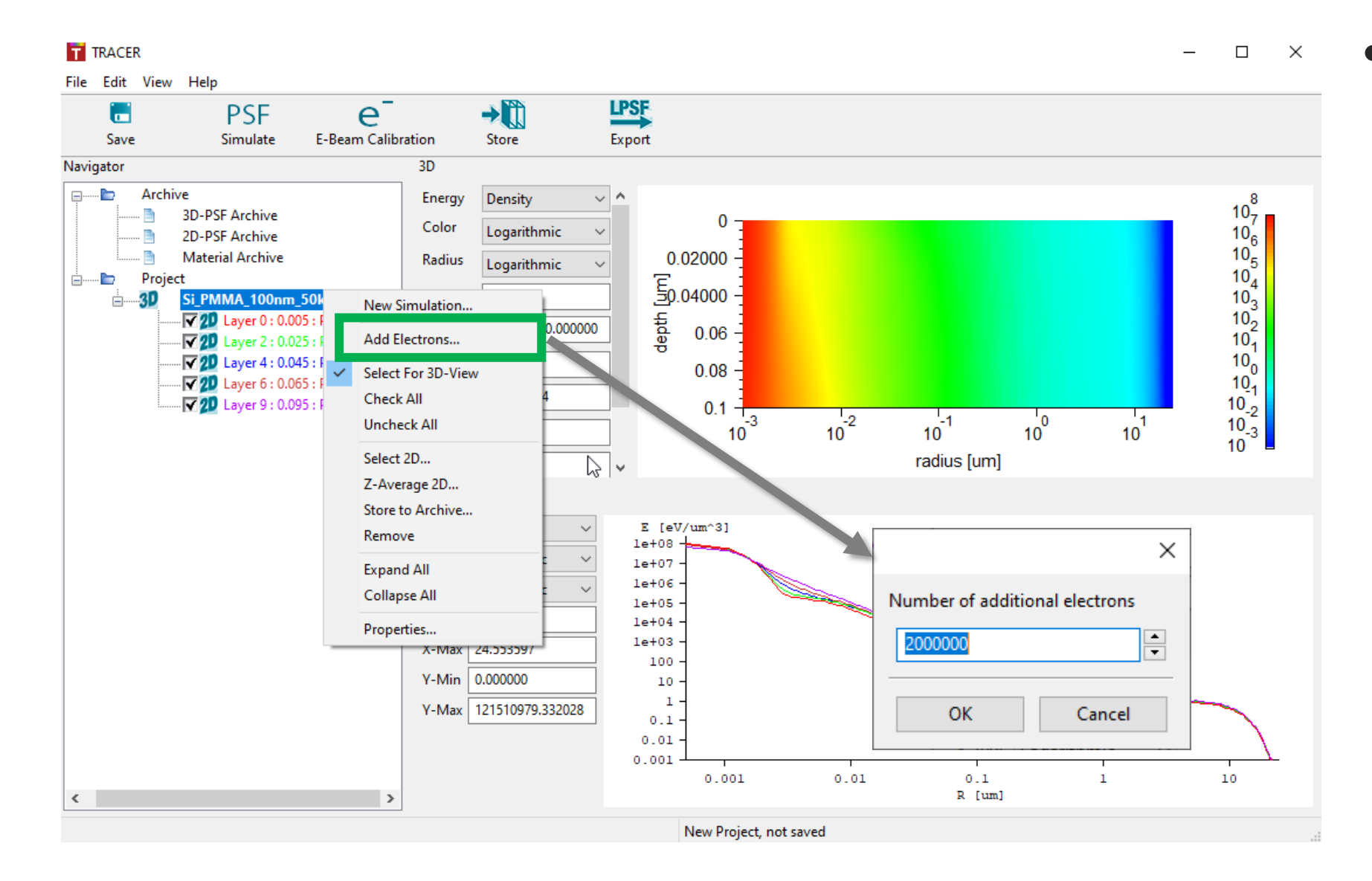

• Right click on the existing PSF simulation result and "Add electrons…" is used to add more electrons in Monto-Carlo simulation.

> • The PSF accuracy of existing simulation is enhanced by adding more electrons

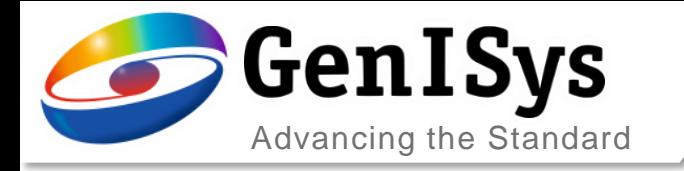

### Filtering and Sorting in Archives

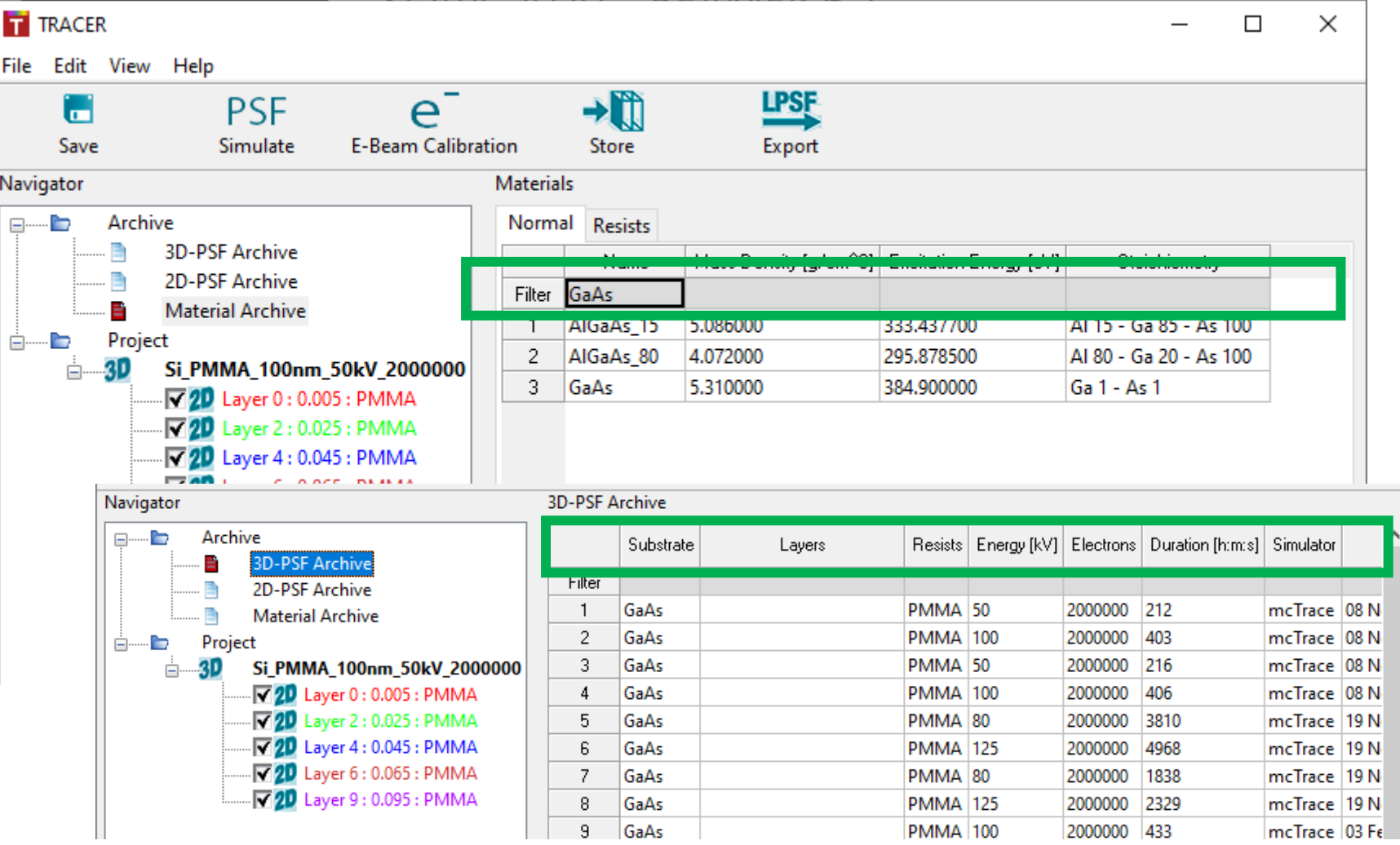

- In 3D-PSF, 2D-PSF and Material Archive, a Filter is available for quick searching.
- By clicking on the column name, the table entries can be sorted.

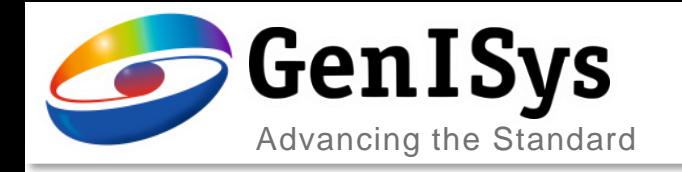

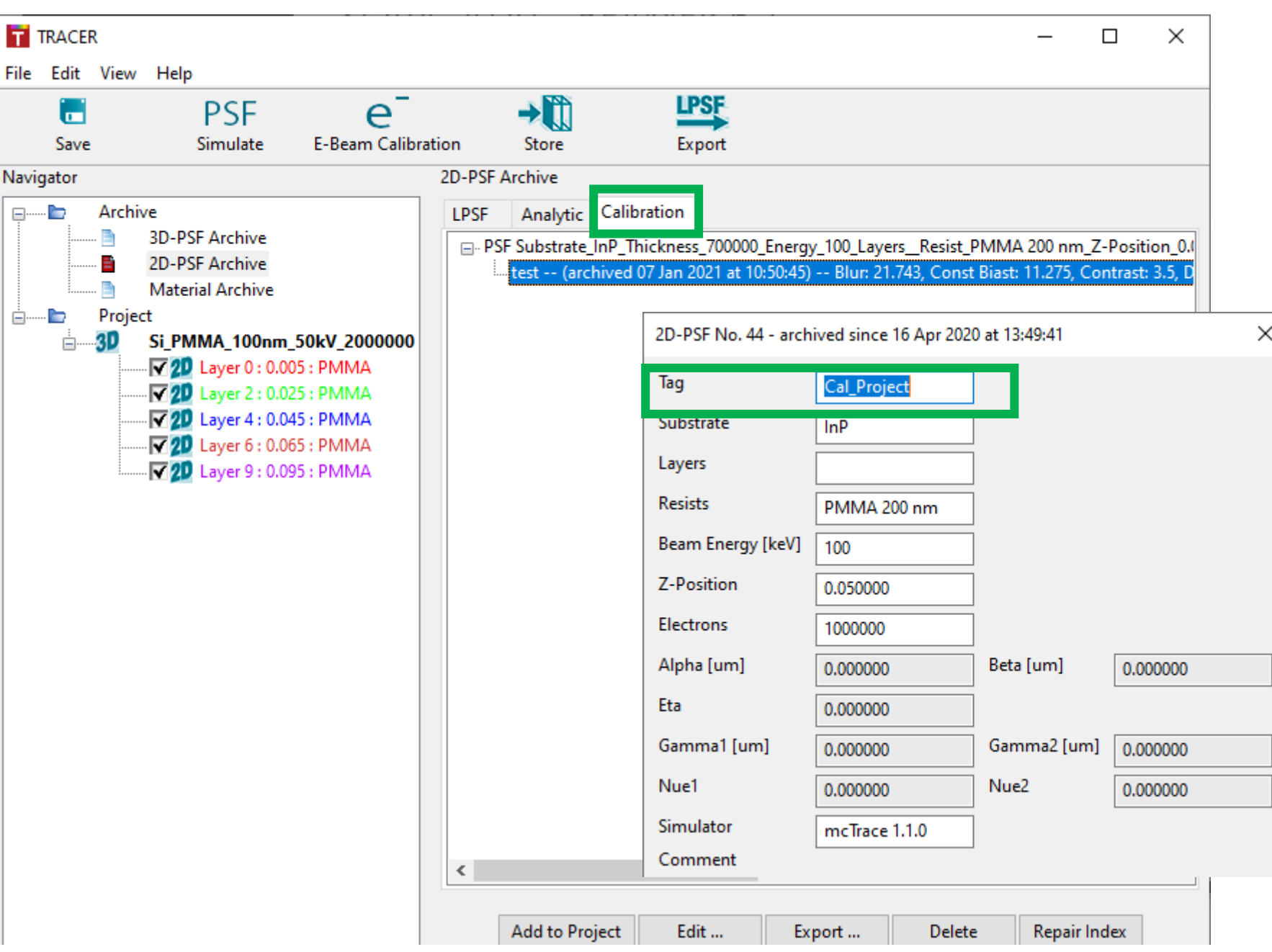

#### Rename Calibrated PSF

- The calibrated PSF can be stored in an Archive, which is accessible in the "Calibration" Tab.
- A right-click on selected calibration can rename the Tag of the PSF for user conveniency.